# **SET 2 FÜR BAHNHOFSUMFELD**

HG<sub>3</sub>

**HINWEIS, WICHTIG !!!!!**

**Für die Gleisobjekte immer vorher den Gleisstil unsichtbaren Wasserweg wählen**

**1. Geländer** (**Immobilien**)

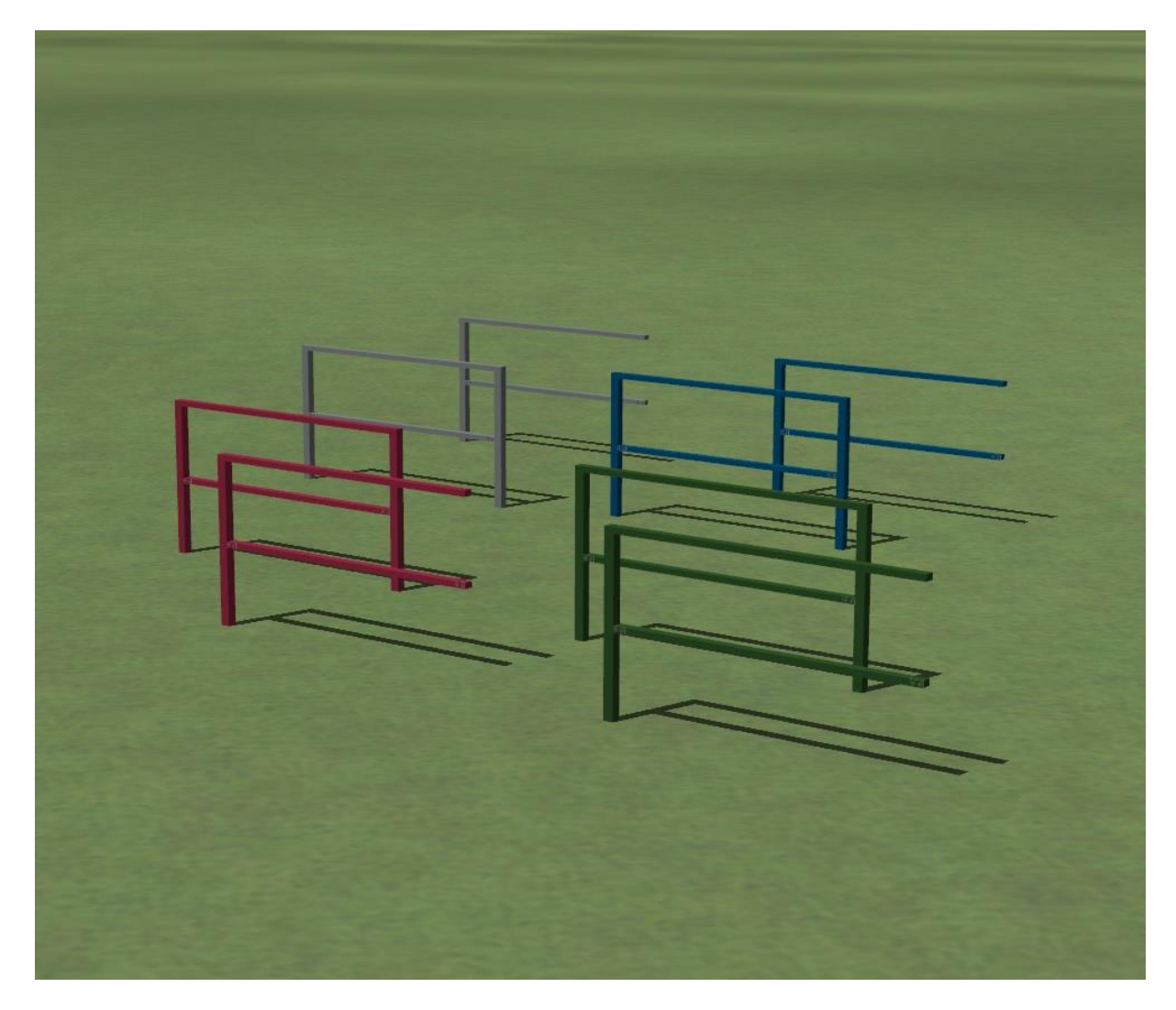

#### **Geländer 1 Feld**

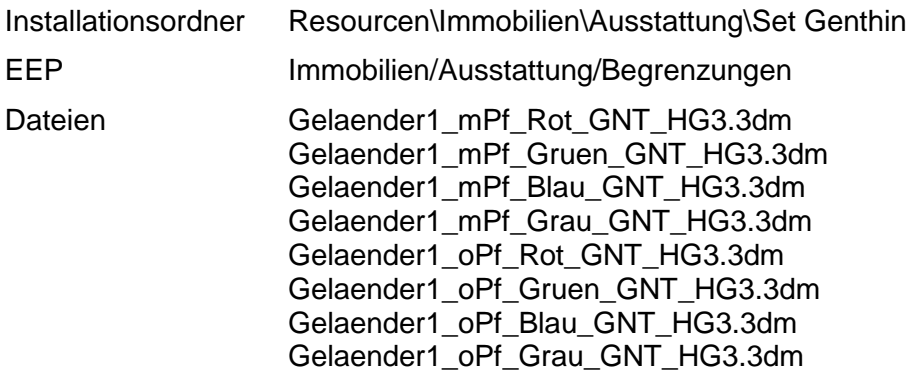

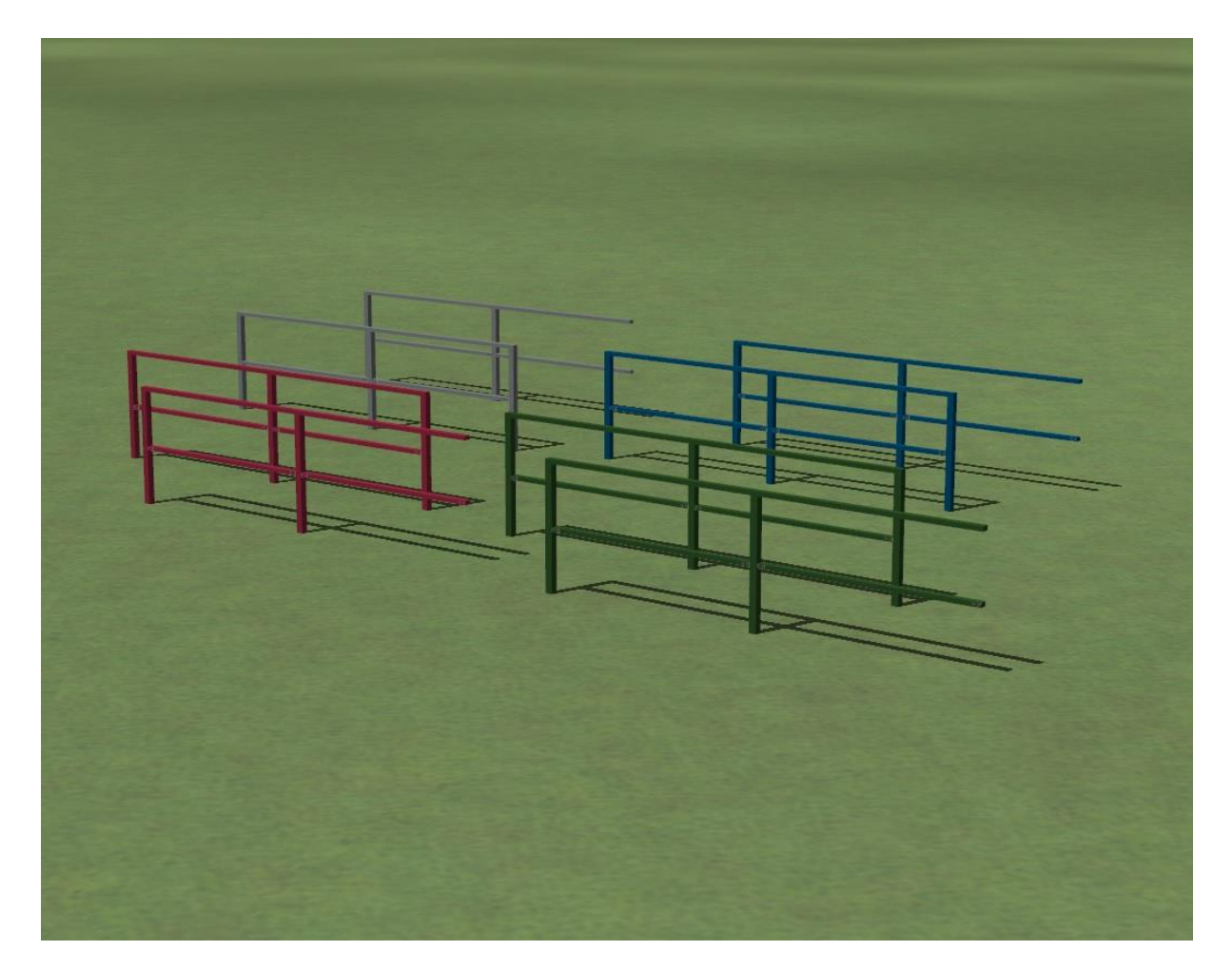

### **Geländer 2 Felder**

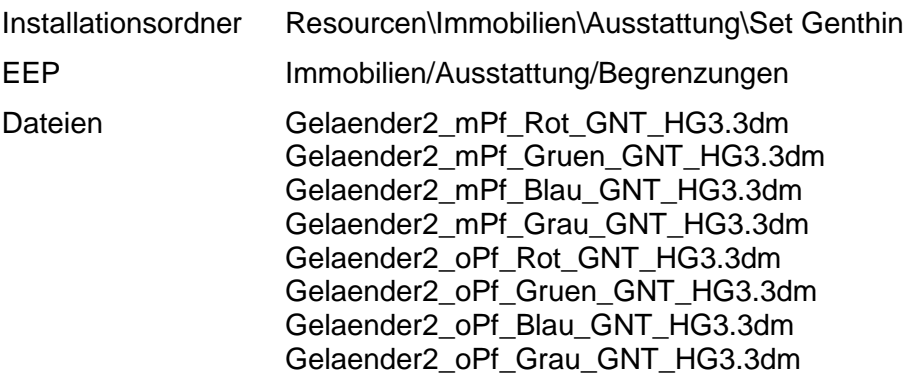

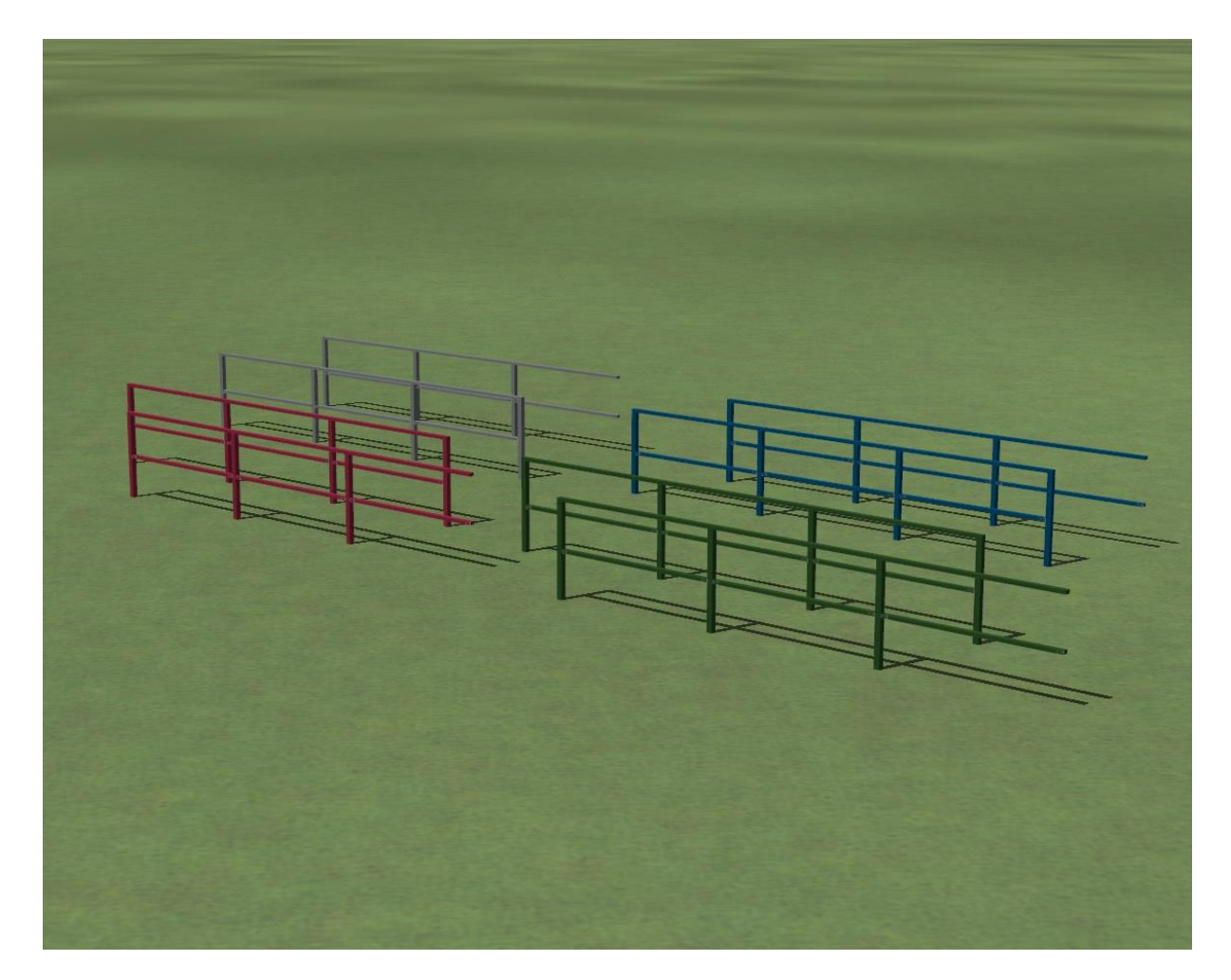

### **Geländer 3 Felder**

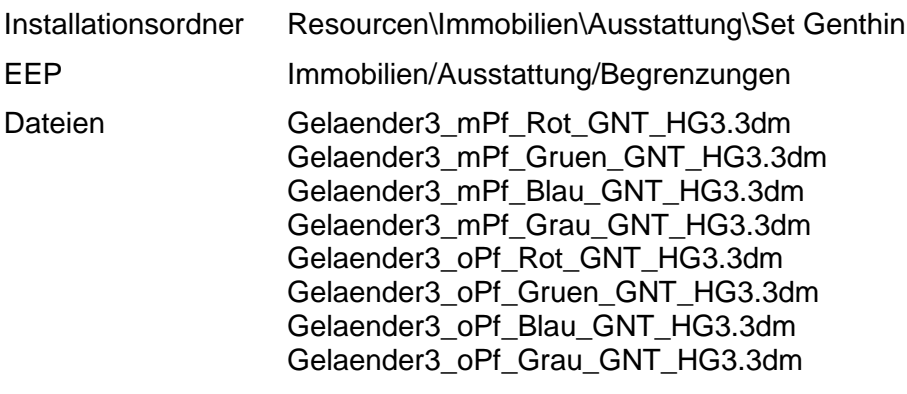

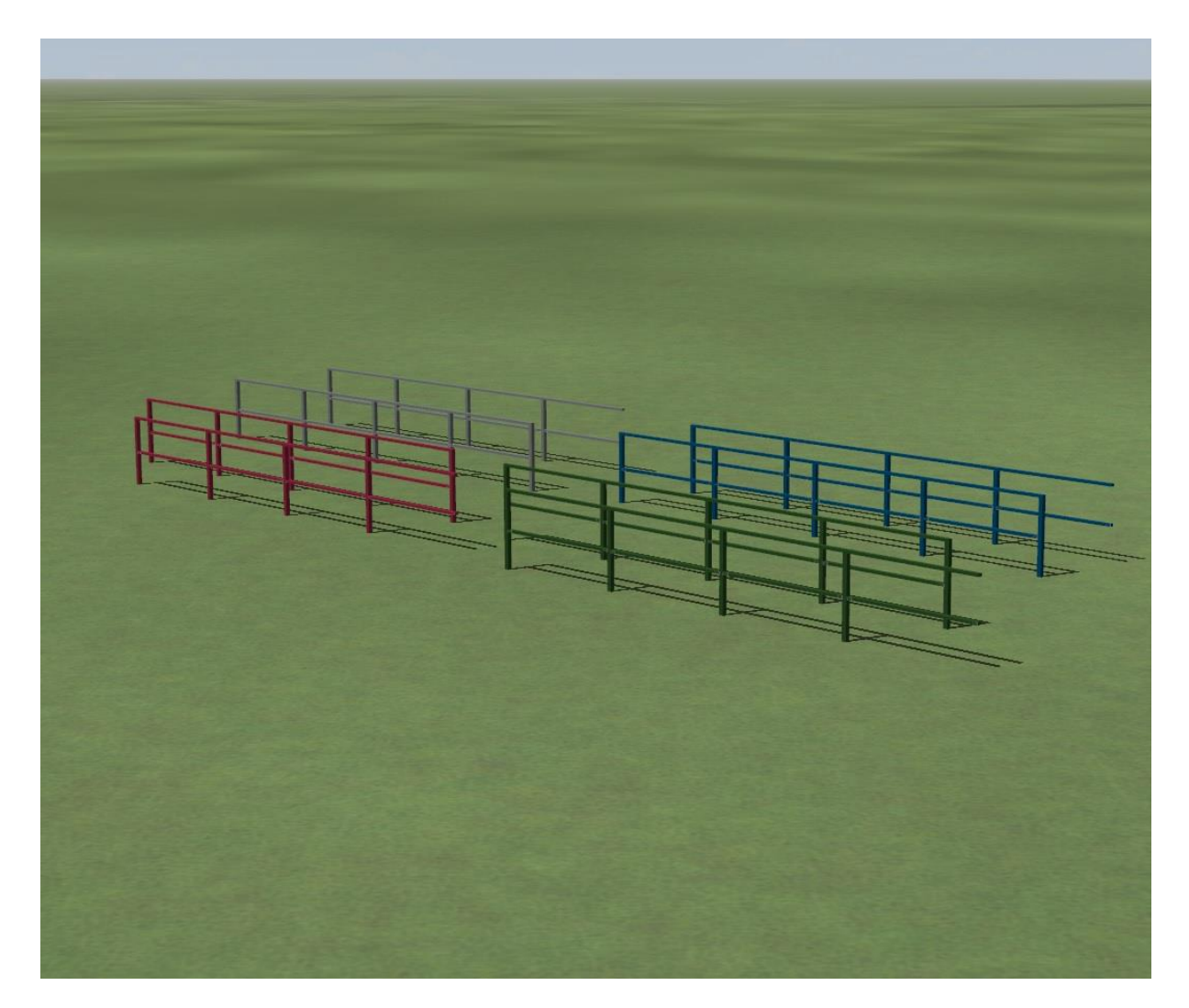

## **Geländer 4 Felder**

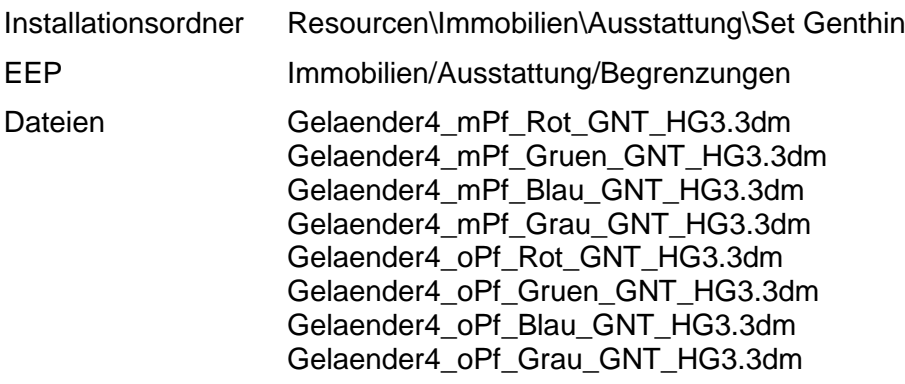

# **2. Geländer** (**Gleisobjekte**)

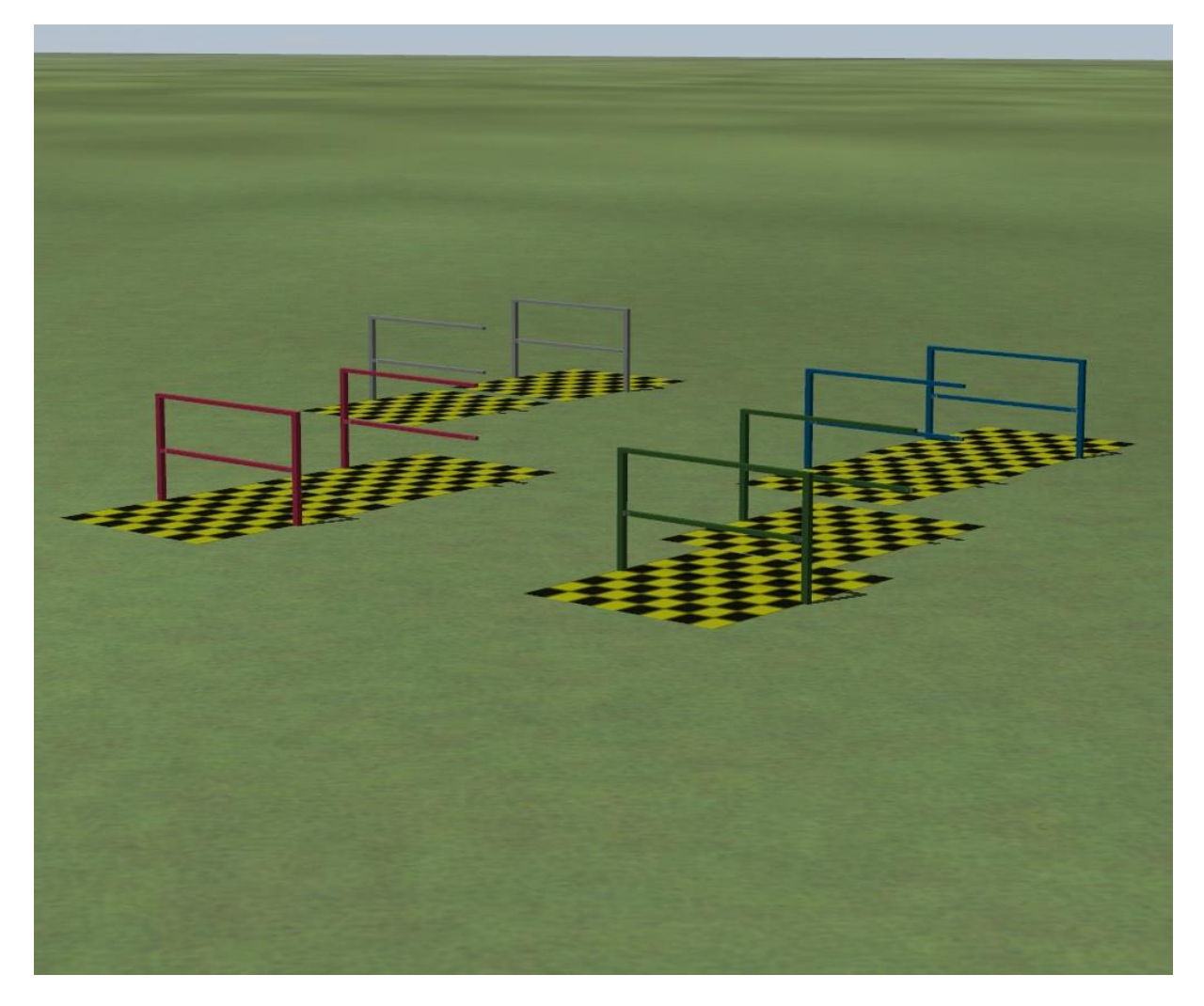

## **Geländer 1 Feld**

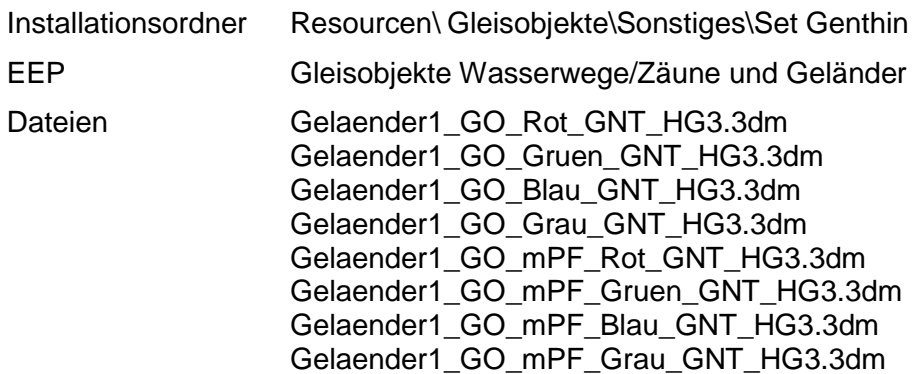

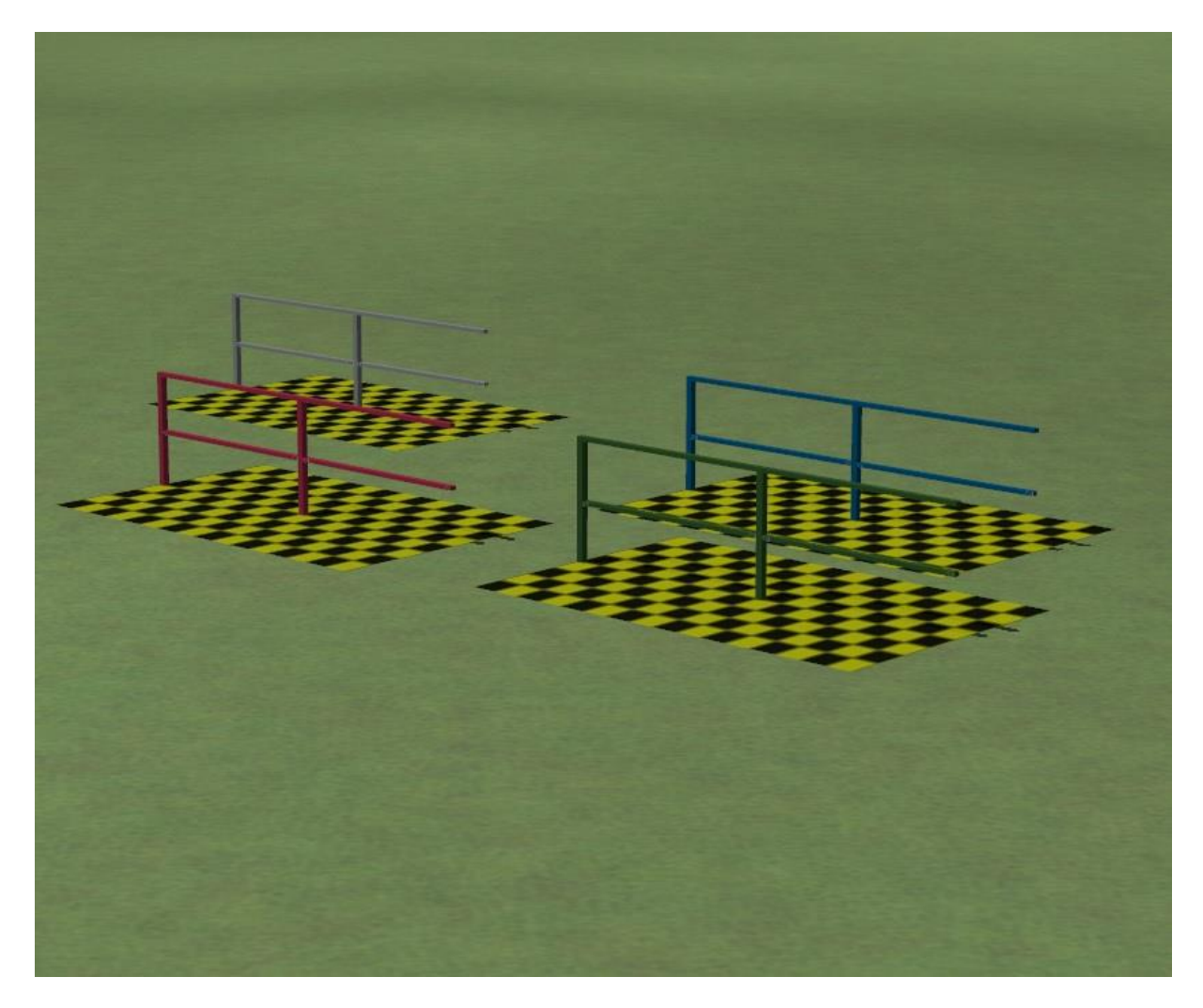

### **Geländer 2 Felder**

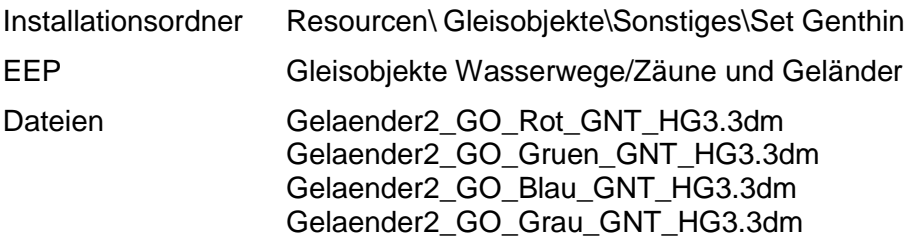

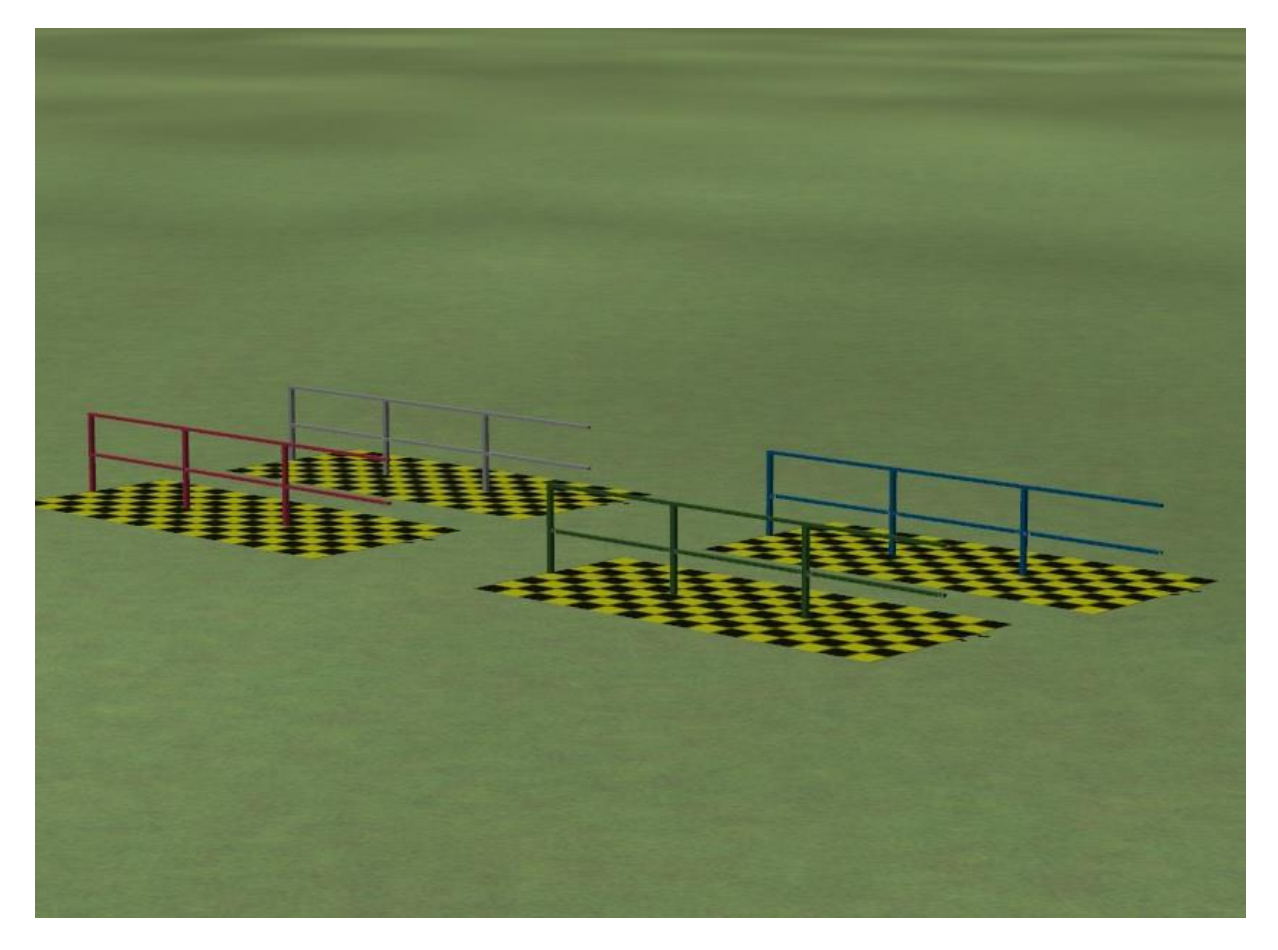

### **Geländer 3 Felder**

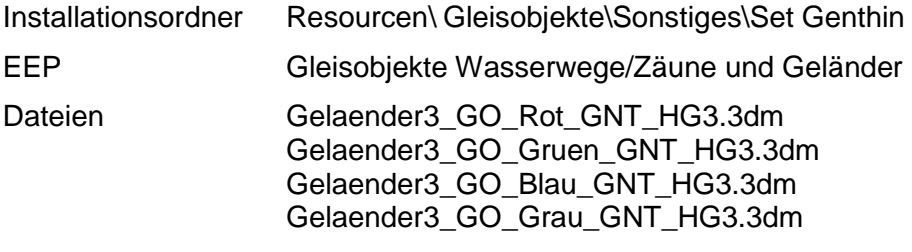

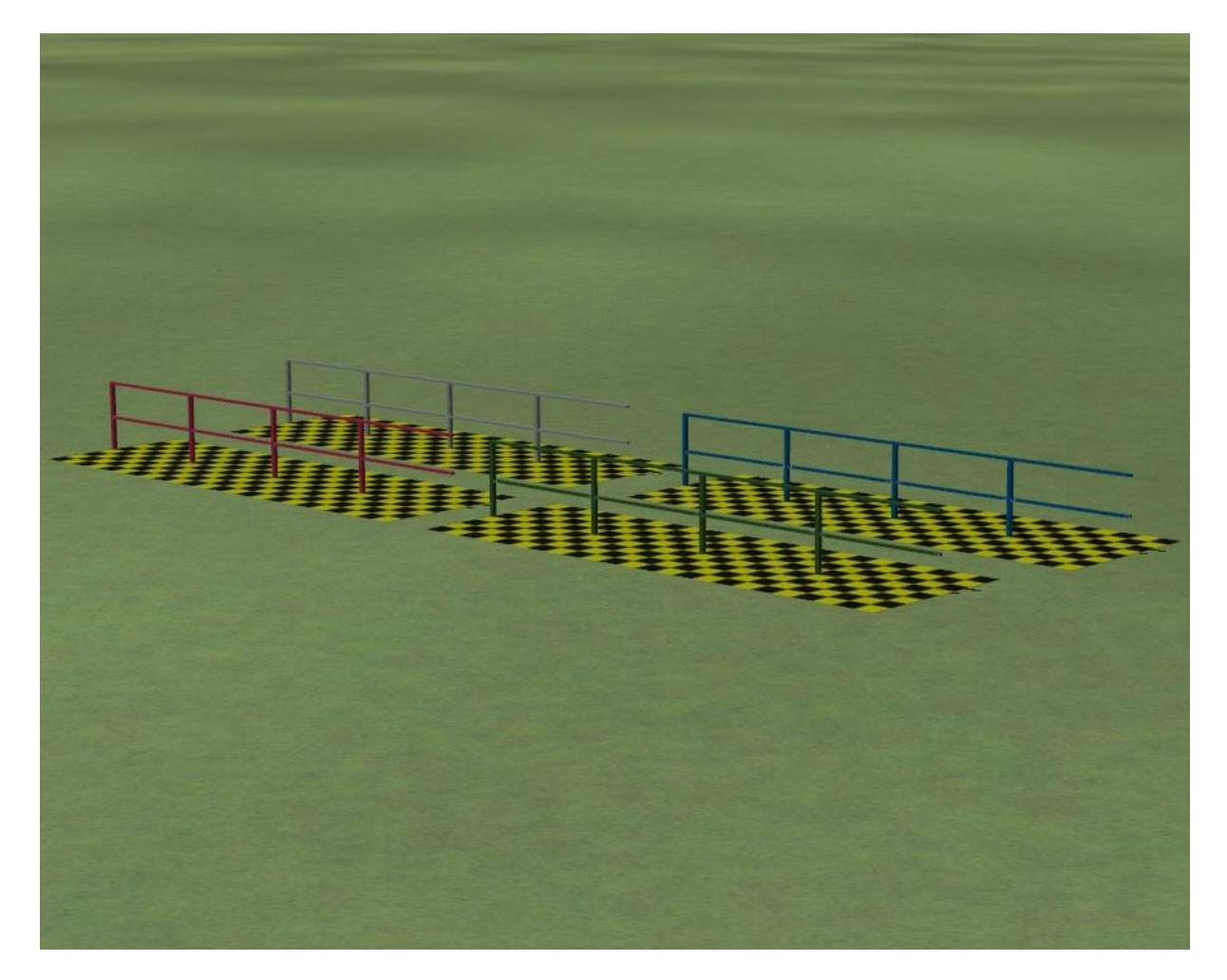

### **Geländer 4 Felder**

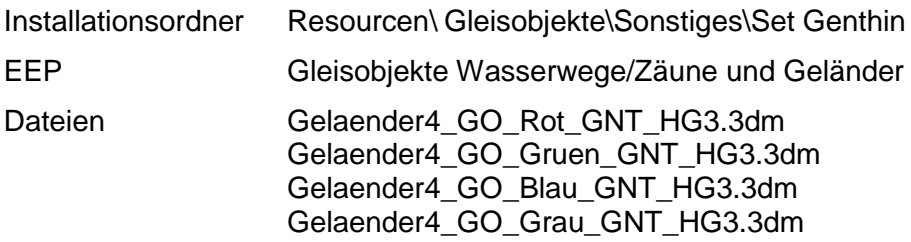

Viel Spaß wünscht Holger Gutsch (HG3)!